# Proper Plugin Protocols

#### Ciera Jaspan

Doctoral Candidate in Software Engineering Job Talk @ University of San Francisco

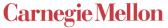

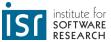

## Have you used a software framework lately?

- Swing/AWT
- Java Servlets
- ASP.NET
- EJB

...and did you have trouble?

- Spring
- Ruby on Rails
- iPhone app framework

Ciera Jaspan, Job Talk

# What's the problem here?

```
public void duplicate(Collection<String> coll) {
    Iterator<String> itr = coll.iterator();
    String str;

while (itr.hasNext()) {
    str = itr.next();
    coll.add(str);
    }
}
```

Ciera Jaspan, Job Talk

3

# Compile-time checking of framework errors

• I won't make the problem go away

```
public void duplicate(Collection<String> coll) {
    Iterator<String> itr = coll.iterator();
    String str;

while (itr.hasNext()) {
    str = itr.next();
    coll.add(str);
    }
}
```

Ciera Jaspan, Job Talk

## Compile-time checking of framework errors

- I won't make the problem go away
- I will help you find your errors at compile time

```
public void duplicate(Collection<String> coll) {
    Iterator<String> itr = coll.iterator();
    String str;

while (itr.hasNext()) {
    str = itr.next();
    coll.add(str);
    }
}
```

Ciera Jaspan, Job Talk

5

## Today's talk

- A motivating example from ASP.NET
- Collaboration constraints
- Specifying with relationships
- Statically analyzing code to find defects
- Tradeoffs in cost-effectiveness
- Implemented as FUSION, an Eclipse plugin
- Teaching and research interests

Ciera Jaspan, Job Talk

# Motivating example: DropDownList (ASP.NET)

- Can add drop down lists to a web page
- Can change the selection programmatically
- Only one item is selected at a time

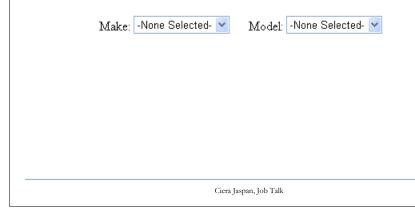

## Motivating example: DropDownList (ASP.NET)

- Can add drop down lists to a web page
- Can change the selection programmatically
- Only one item is selected at a time

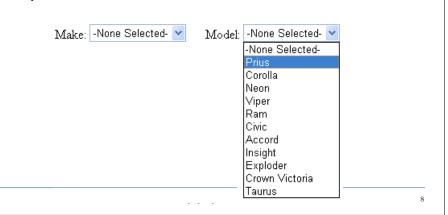

# Motivating example: DropDownList (ASP.NET)

- Can add drop down lists to a web page
- Can change the selection programmatically
- Only one item is selected at a time

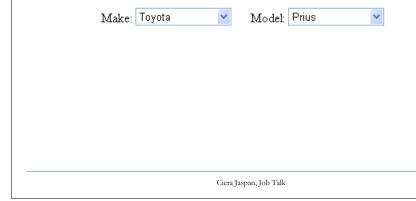

# Let's change the selection

```
String searchTerm = ...;
DropDownList ctrl = getControl("makeList");
```

Ciera Jaspan, Job Talk

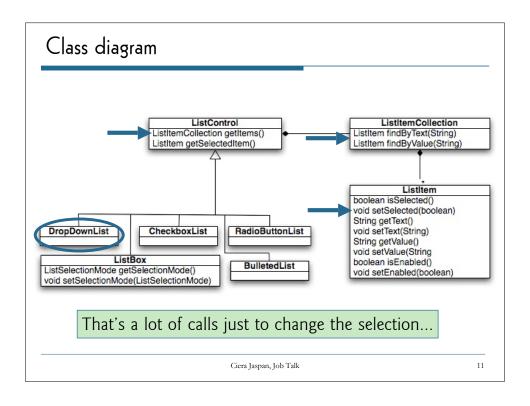

# Let's change the selection String searchTerm = ...; ListItem newItem; DropDownList ctrl = getControl("makeList"); newItem = ctrl.getItems().findByValue(searchTerm); newItem.setSelected(true); No Plugin Code! Cannot have multiple items selected in a DropDown Stack Trace: [httpException (0x80004005): Cannot have multiple items selected in system.Web.UI.WebControls.DropDownList.VerifyMultiSelect() +133 System.Web.UI.WebControls.ListControl.RenderControlints(HtmlTextWriter writer) +206 System.Web.UI.Control.RenderControlInternal(HtmlTextWriter writer) +43 System.Web.UI.Control.RenderControlInternal(HtmlTextWriter writer) (controlAdapter adapter) +74 System.Web.UI.Control.RenderControl(HtmlTextWriter writer, ControlAdapter adapter) +291 Ciera Jaspan, Job Talk

## Correct code

```
String searchTerm = ...;
ListItem newItem, oldItem;
DropDownList ctrl = getControl("makeList");

oldItem = ctrl.getSelectedItem();
oldItem.setSelected(false);

newItem = ctrl.getItems().findByValue(searchTerm);
newItem.setSelected(true);
```

Ciera Jaspan, Job Talk

13

## Can we switch these?

```
String searchTerm = ...;
ListItem newItem, oldItem;
DropDownList ctrl = getControl("makeList");

newItem = ctrl.getItems().findByValue(searchTerm);
newItem.setSelected(true);

oldItem = ctrl.getSelectedItem();
oldItem.setSelected(false);
```

Ciera Jaspan, Job Talk

## Correct code

```
String searchTerm = ...;
ListItem newItem, oldItem;
DropDownList ctrl = getControl("makeList");

oldItem = ctrl.getSelectedItem();
oldItem.setSelected(false);

newItem = ctrl.getItems().findByValue(searchTerm);
newItem.setSelected(true);
```

#### **Collaboration Constraint**

A constraint on how several objects may interact

Ciera Jaspan, Job Talk

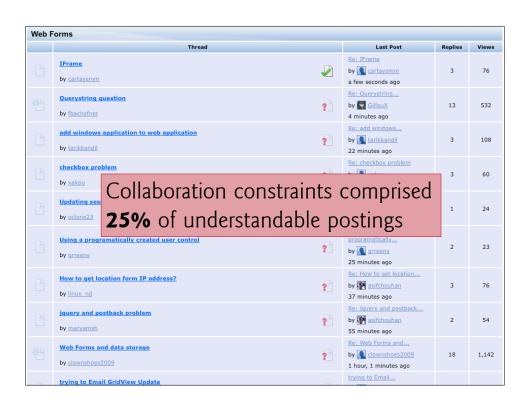

## Common properties of these constraints

- Multiple objects
  - Frequently 2-5 objects, and identities matter
- Temporal
  - Must de-select currently selected ListItem before selecting a new one
  - Ordering of operations and code paths matter
- Extrinsic nature
  - DropDownList constrains methods of ListItem (without ListItem knowing it!)
  - Very different from a class invariant
- Non-code artifacts
  - Objects defined in ASPX, XML, JSP...
  - · Constraints span code and non-code files

Ciera Jaspan, Job Talk

17

## Today's talk

- A motivating example from ASP.NET
- Collaboration constraints
- Specifying with relationships
- Statically analyzing code to find defects
- Tradeoffs in cost-effectiveness
- Implemented as FUSION, an Eclipse plugin
- Teaching and research interests

Ciera Jaspan, Job Talk

```
A very simple collaboration

public class ListItemCollection {
    public void add(ListItem item);
    public void remove(ListItem item);
}

Removes item from this

Adds item to this

Define a relationship type:
Item(ListItem, ListItemCollection)

Giera Jaspan, Job Talk

19
```

```
public class ListItemCollection {
    public void add(ListItem item);
    public void remove(ListItem item);
}

Removes Item(item, target)

Adds Item(item, target)
```

## Relationships

- Collaboration constraint
  - A constraint on how multiple objects may interact
- Relationship
  - A named, typed tuple on multiple objects
  - Describes how they are associated

```
Item(ListItem, ListItemCollection)
```

Ciera Jaspan, Job Talk

21

## More relationships

```
public class ListControl {
   public ListItem getSelectedItem();
}
```

Adds Child(result, target) and Selected(result)

```
public class ListItemCollection {
   public boolean contains(ListItem item);
}
```

Adds or removes Item(item, target)

Ciera Jaspan, Job Talk

## Relationship Effects

- Describe what information is learned as an effect of the framework operation
- Write them in code as annotations
- Framework developer defines the relations
  - No pre-defined semantics
  - The analysis doesn't know what "Item" means
- Framework developer annotates the API
  - No specifications on plugin code

Ciera Jaspan, Job Talk

23

## Annotating the API

```
public class ListControl {
    @Child({"result", "target"})
    @Selected({"result"})
    public ListItem getSelectedItem();
}
```

Ciera Jaspan, Job Talk

#### Wildcards and tests

Ciera Jaspan, Job Talk

25

## Relationships effects provide semantic context

```
String searchTerm = ...;
ListItem newItem, oldItem;
ListItemCollection coll;
DropDownList ctrl = getControl("makeList");
{}
oldItem = ctrl.getSelectedItem();
oldItem.setSelected(false);
coll = ctrl.getItems();
newItem = coll.findByValue(searchTerm);
newItem.setSelected(true);
```

Ciera Jaspan, Job Talk

## Relationships effects provide semantic context

```
String searchTerm = ...;
ListItem newItem, oldItem;
ListItemCollection coll;
DropDownList ctrl = getControl("makeList");
{}
oldItem = ctrl.getSelectedItem();
{Child(oldItem, ctrl), Selected(oldItem)}
oldItem.setSelected(false);

coll = ctrl.getItems();

newItem = coll.findByValue(searchTerm);
newItem.setSelected(true);
```

Ciera Jaspan, Job Talk

27

## Relationships effects provide semantic context

```
String searchTerm = ...;
ListItem newItem, oldItem;
ListItemCollection coll;
DropDownList ctrl = getControl("makeList");
{}
oldItem = ctrl.getSelectedItem();
{Child(oldItem, ctrl), Selected(oldItem)}
oldItem.setSelected(false);
{Child(oldItem, ctrl), !Selected(oldItem)}
coll = ctrl.getItems();

newItem = coll.findByValue(searchTerm);
newItem.setSelected(true);
```

Ciera Jaspan, Job Talk

## Relationships effects provide semantic context

```
String searchTerm = ...;
ListItem newItem, oldItem;
ListItemCollection coll;
DropDownList ctrl = getControl("makeList");
{}
oldItem = ctrl.getSelectedItem();
{Child(oldItem, ctrl), Selected(oldItem)}
oldItem.setSelected(false);
{Child(oldItem, ctrl), !Selected(oldItem)}
coll = ctrl.getItems();
{Child(oldItem, ctrl), !Selected(oldItem),
    ItemList(coll, ctrl)}
newItem = coll.findByValue(searchTerm);
newItem.setSelected(true);
```

Ciera Jaspan, Job Talk

20

## Relationships don't have to come from code

- Also exist in non-code artifacts
- ASPX, JSP, XML, Java Properties files
- Extract using a query language
- FUSION processes declarative files first
  - Uses these for the starting context
  - Currently supporting XML files with XQuery

Ciera Jaspan, Job Talk

## Can write constraints on the context

## A constraint has four parts:

#### **Operation**

The operation we are constraining

#### Trigger predicate

Predicate logic over relationships When to constrain the operation

#### Requires predicate

Predicate logic over relationships Must be true if the constraint is triggered

#### Effect list

List of relationship effects Will be applied if the constraint is triggered

Ciera Jaspan, Job Talk

31

#### Constraints as annotations

```
@Constraint(name = "Deselect Old",

)
public class DropDownList {
}
```

Ciera Jaspan, Job Talk

## Constraints as annotations

```
@Constraint(name = "Deselect Old",
    op = "ListItem.setSelected(sel)",

)
public class DropDownList {
}
```

Ciera Jaspan, Job Talk

33

## Constraints as annotations

```
@Constraint(name = "Deselect Old",
    op = "ListItem.setSelected(sel)",
    trg = "sel == false and Child(target, ctrl) and
        ctrl instanceof DropDownList",

)
public class DropDownList {
}
```

Ciera Jaspan, Job Talk

#### Constraints as annotations

```
@Constraint(name = "Deselect Old",
    op = "ListItem.setSelected(sel)",
    trg = "sel == false and Child(target, ctrl) and
        ctrl instanceof DropDownList",
    req = "Selected(target)",

)
public class DropDownList {
}
```

Ciera Jaspan, Job Talk

35

#### Constraints as annotations

```
@Constraint(name = "Deselect Old",
    op = "ListItem.setSelected(sel)",
    trg = "sel == false and Child(target, ctrl) and
        ctrl instanceof DropDownList",
    req = "Selected(target)",
    eff = {"!CorrectlySelected(ctrl)"}
)
public class DropDownList {
}
```

Ciera Jaspan, Job Talk

#### Constraints as annotations

Ciera Jaspan, Job Talk

37

### First example

```
ListItem newItem;
ListItemCollection coll;
DropDownList ctrl;

coll = ctrl.getItems();
newItem = coll.findByValue(searchTerm {Child(newItem, ctrl)}
newItem.setSelected(true);

Fails!

trg matches,
but don't know
if req is true!
```

```
Second example
                                        Doesn't apply
ListItem newItem, oldItem;
                                        trg doesn't
ListItemCollection coll;
DropDownList ctrl;
                                        match
oldItem = ctrl.getSelectedItem();
{Selected(oldItem), Child(oldItem, ctrl)}
oldItem.setSelected(false);
coll = ctrl.getItems();
newItem = coll.findByValue(searchTerm);
newItem.setSelected(true);
@Constraint(name = "Select New",
   op = "ListItem.setSelected(sel)",
   trg = "sel == true and Child(target, ctrl) and
          ctrl instanceof DropDownList",
   req = "!CorrectlySelected(ctrl)",
   eff = {"CorrectlySelected(ctrl)"}
```

```
Second example
                                        Passes
ListItem newItem, oldItem;
                                        trg matches and
ListItemCollection coll;
DropDownList ctrl;
                                        req is true.
oldItem = ctrl.getSelectedItem();
{Selected(oldItem), Child(oldItem, ctrl)}
oldItem.setSelected(false);
coll = ctrl.getItems();
newItem = coll.findByValue(searchTerm);
newItem.setSelected(true);
@Constraint(name = "Deselect Old",
   op = "ListItem.setSelected(sel)",
   trg = "sel == false and Child(target, ctrl) and
           ctrl instanceof DropDownList",
   req = "Selected(target)",
   eff = {"!CorrectlySelected(ctrl)"}
```

```
Second example
                                         Passes
ListItem newItem, oldItem;
                                        trg matches so
ListItemCollection coll;
DropDownList ctrl;
                                        eff applies
oldItem = ctrl.getSelectedItem();
{Selected(oldItem), Child(oldItem, ctrl)}
oldItem.setSelected(false);
{!Selected(oldItem), Child(oldItem, ctrl), !CorrectlySelected(ctrl)}
coll = ctrl.getItems();
newItem = coll.findByValue(searchTerm);
newItem.setSelected(true);
@Constraint(name = "Deselect Old",
   op = "ListItem.setSelected(sel)",
   trg = "sel == false and Child(target, ctrl) and
           ctrl instanceof DropDownList",
   req = "Selected(target)",
   eff = {"!CorrectlySelected(ctrl)"}
```

```
Second example
                                         Passes!
ListItem newItem, oldItem;
                                         trg matches and
ListItemCollection coll;
DropDownList ctrl;
                                         req is true.
oldItem = ctrl.getSelectedItem();
{Selected(oldItem), Child(oldItem, ctrl)}
oldItem.setSelected(false);
{!Selected(oldItem), Child(oldItem, ctrl), !CorrectlySelected(ctrl)}
coll = ctrl.getItems();
{..., !CorrectlySelected(ctrl)}
newItem = coll.findByValue(searchTerm);
{..., Child(newSel, ctrl), !CorrectlySelected(ctrl)}
newItem.setSelected(true);
@Constraint(name = "Select New",
   op = "ListItem.setSelected(sel)",
   trg = "sel == true and Child(target, ctrl) and
           ctrl instanceof DropDownList",
   req = "!CorrectlySelected(ctrl)",
   eff = {"CorrectlySelected(ctrl)"}
```

# Today's talk

- A motivating example from ASP.NET
- Collaboration constraints
- Specifying with relationships
- Statically analyzing code to find defects
- Tradeoffs in cost-effectiveness
- Implemented as FUSION, an Eclipse plugin
- Teaching and research interests

Ciera Jaspan, Job Talk

43

## An adoptable approach

- Specifications must be
  - Written by framework developers only
  - Incremental
- My tool should
  - Analyze plugin code only
  - Direct developers to root cause of the error
  - Provide cost-effective results

Ciera Jaspan, Job Talk

# Cost-effectiveness and precision

Precision: how good are the results?

|                               | Error exists   | Error does not exist |
|-------------------------------|----------------|----------------------|
| Analysis reports error        | True Positive  | False Positive       |
| Analysis doesn't report error | False Negative | True Negative        |

Ciera Jaspan, Job Talk

45

# Cost-effectiveness and precision

**Sound**: Guarantees it finds **all** possible defects (of a class of defects)

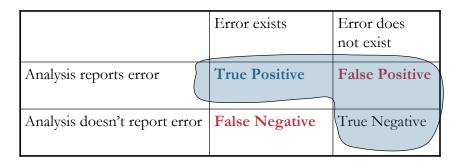

Ciera Jaspan, Job Talk

## Cost-effectiveness and precision

#### **Complete**: Guarantees it finds **only** real defects

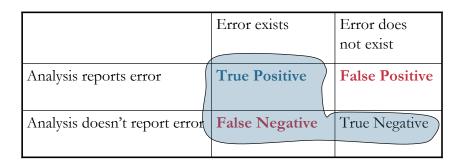

Ciera Jaspan, Job Talk

47

## How do we analyze this?

```
ListItem newItem;
ListItemCollection coll;
DropDownList ctrl;

coll = ctrl.getItems();
newItem = coll.findByValue(searchTerm);
{Child(newItem, ctrl)}
newItem.setSelected(tru

Don't know whether

CorrectlySelected(ctrl)

is true or false! It is unknown.

@Constraint(name = "Select New",

op = "ListItem.setSelected(sel)",

trg = "sel == true and Child(target, ctrl) and

ctrl instanceof DropDownList",

req = "!CorrectlySelected(ctrl)",

eff = {"CorrectlySelected(ctrl)"}

18
```

# Soundness and completeness

• Sound: Finds all real defects

|       | Constraint <b>applies</b> when trigger is | Constraint <b>passes</b> when requires is |
|-------|-------------------------------------------|-------------------------------------------|
| Sound |                                           |                                           |

Ciera Jaspan, Job Talk

49

# Soundness and completeness

• Sound: Finds all real defects

|       | Constraint <b>applies</b> when trigger is | Constraint <b>passes</b> when requires is |
|-------|-------------------------------------------|-------------------------------------------|
| Sound | True or Unknown                           |                                           |

Ciera Jaspan, Job Talk

# Soundness and completeness

• Complete: Finds **only** real defects

|          | Constraint applies when trigger is | Constraint <b>passes</b> when requires is |
|----------|------------------------------------|-------------------------------------------|
| Sound    | True or Unknown                    | True                                      |
| Complete |                                    |                                           |

Ciera Jaspan, Job Talk

51

# Soundness and completeness

• Complete: Finds only real defects

|          | Constraint applies when trigger is | Constraint <b>passes</b> when requires is |
|----------|------------------------------------|-------------------------------------------|
| Sound    | True or Unknown                    | True                                      |
| Complete | True                               |                                           |

Ciera Jaspan, Job Talk

# Soundness and completeness

• Sound: Finds all real defects

• Complete: Finds only real defects

|          | Constraint applies when trigger is | Constraint <b>passes</b> when requires is |
|----------|------------------------------------|-------------------------------------------|
| Sound    | True or Unknown                    | True                                      |
| Complete | True                               | True or Unknown                           |

Ciera Jaspan, Job Talk

53

# The pragmatic variant

- Doesn't apply constraint unless it's sure
- When it is, insists the requires predicate be true

|           | Constraint applies when trigger is | Constraint <b>passes</b> when requires is |
|-----------|------------------------------------|-------------------------------------------|
| Sound     | True or Unknown                    | True                                      |
| Complete  | True                               | True or Unknown                           |
| Pragmatic | True                               | True                                      |

Ciera Jaspan, Job Talk

#### Cost-effectiveness

- Three variants of the analysis
  - Sound (no false negatives)
  - Complete (no false positives)
  - Pragmatic (balance of both)
- How do we know they are sound/complete?
  - Formal semantics of core language in [Jaspan09]
  - Extended semantics and proofs in [JaspanTR08]
- Which will perform better on real code?

Ciera Jaspan, Job Talk

55

## Real Case Study

- Specifying the Spring Web Application framework
  - Large and popular industry framework
  - Java and XML
- Pulling examples from developer help forums
  - Classifying the type of example
  - Specifying the constraint
  - Demonstrating that FUSION finds the bug!
- Deep analysis of the three variants
  - Which is better on real code?
  - What causes the differences in the results?

Ciera Jaspan, Job Talk

## Other challenges of the work

- A new, more general definition of "software framework"
- Analysis of industry frameworks to support the definition
- Tracking object identity across language boundaries
- Handling aliasing in the static analysis
- Handling broken behavioral subtyping

Can discuss these in depth at a later time

57

## Today's talk

- A motivating example from ASP.NET
- Collaboration constraints
- Specifying with relationships
- Statically analyzing code to find defects
- Tradeoffs in cost-effectiveness
- Implemented as FUSION, an Eclipse plugin
- Teaching and research interests

Ciera Jaspan, Job Talk

## Live Demo!

- The DropDownList example
- Iterators
  - Check for hasNext() before next()
  - Check for concurrent modification

Ciera Jaspan, Job Talk

59

## Major contributions of this research

- An expanded definition of software frameworks (beyond OO)
- A deep understanding of collaboration constraints
- Relationships as an abstraction to specify collaboration constraints
- An investigation of precision and costeffectiveness in static analyses

Ciera Jaspan, Job Talk

## Today's talk

- A motivating example from ASP.NET
- Collaboration constraints
- Specifying with relationships
- Statically analyzing code to find defects
- Tradeoffs in cost-effectiveness
- Implemented as FUSION, an Eclipse plugin
- Teaching and research interests

Ciera Jaspan, Job Talk

61

## Other interests: Adoptable tools

- Human-readable error messages [Jaspan08]
  - Error Reporting Logic (ERL)
  - Translates first-order predicate logic into readable English
  - Validated with user studies on complex nested predicates

TRUE IMPLIES HasNext(target) and CollIterator(target, coll)

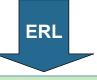

HasNext(itr) must be true.

Ciera Jaspan, Job Talk

## Other interests: Adoptable tools

- Human-readable error messages []aspan08]
  - Error Reporting Logic (ERL)
  - Translates first-order predicate logic into readable English
  - Validated with user studies on complex nested predicates

TRUE IMPLIES HasNext(target) and CollIterator(target, coll)

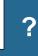

HasNext(itr) must be true. Try checking itr.hasNext() first?

63

## Other interests: Adoptable tools

- Human-readable error messages [Jaspan08]
  - Error Reporting Logic (ERL)
  - Translates first-order predicate logic into readable English
  - Validated with user studies on complex nested predicates
- Visualizations of relationships at each line
- Dynamically inferring collaboration constraints

Ciera Jaspan, Job Talk

## Other interests: Deployment configurations

- Complex configurations to use frameworks (Rails, Eclipse, Spring)
- Filesystem and network configurations
- Differences between dev, test, and production environments
- Experience from eBay and LEVEL: this is a large source of errors!
- Can we automatically detect these with relationships?

Ciera Jaspan, Job Talk

65

## Other interests: Software Design

- Framework Design
  - How can we design better frameworks?
  - How can we implement usable frameworks?
- Quality Attributes and Design
  - Can we statically determine the quality attributes of our design before implementation?
  - Can we statically change the quality attributes of the system?
- Teaching Design
  - How should we study good software designs?
  - What can we learn from failed system designs?

Ciera Jaspan, Job Talk

#### Courses I can teach

- System design
  - Can't just check off all the coding errors
  - Many failures are at the design level
  - Study engineering design and failures and practice it!
- Large system development and maintenance
  - How do you start in a 200KLOC-2MLOC project?
  - Work on a real large project (Red Hat and Mozilla want you!)
- Quality assurance techniques
  - Not enough trained QA engineers
  - Not just testing: static analysis, dynamic analysis, code reviews, statistical beta testing...

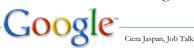

67

## Student Take-aways

- Collaboration constraint
  - A extrinsic constraint across multiple objects
- Static analysis
  - Soundness: finds all defects
  - Completeness: finds only defects
- Precision and cost-effectiveness
  - False positives cost developer time
  - False negatives cost loss of confidence

Ciera Jaspan, Job Talk